#### About Spoken tutorial Project

Self explanatory - uses simple language Audio-video - uses multisensory approach Small duration - has beer retention

Learner-centered - learn at your own pace Learning by doing - learn and practice Simultaneous empowerment - learn a new FOSS

# **Target Audience**

Any Teacher/Trainer
System Administrators
Site Administrators

## **Important Dates & Links**

Registration start date: 18<sup>th</sup> April 2020 Registration end date: 23<sup>rd</sup> April 2020 FDP duration: 25<sup>th</sup> April to 30<sup>th</sup> April 2020

Mode of conduction: Online Exam Date: 2<sup>nd</sup> May 2020

The Registration link: https://forms.gle/tiSqfb7CCwXi3Av39

#### Patrons

#### Late Shree Keshavjibhai Chhadva

Chairman, Mahavir Education Trust

#### Shree Navinbhai Shah

Managing Trustee, Mahavir Education Trust

#### Shree Mansukhbhai Shah

Trustee & Hon. Joint Secratary,
Mahavir Education Trust

#### Dr. Bhavesh Patel

Principal, SAKEC, Chembur

Dr. V. C. Kotak

Vice Principal, SAKEC, Chembur

# Faculty Development Program Co-ordinators

Mrs. Sarika Paresh Rane +91 98336 25070 sarika.rane@sakec.ac.in

Ms.Deepa Ekhande +91 95039 84088 deepa.ekhande@sakec.ac.in

Mrs. Vidya Kadam +91 81085 36102 stmaharashtra@gmail.com Mahavir Education Trust's

#### SHAH & ANCHOR KUTCHHI ENGINEERING COLLEGE

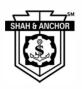

In association with Spoken Tutorial

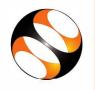

organizes a one week
Faculty Development Program
on

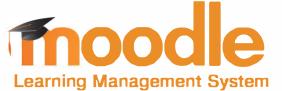

# 25<sup>th</sup> April to 30<sup>th</sup> April 2020

The Spoken Tutorial Project is funded by the National Mission on Education through Informatiaon and Communication Technology, Ministry of Human Resource Development, Government of India.

#### SHAH & ANCHOR KUTCHHI ENGINEERING COLLEGE

Mahavir Education Trust Chowk, W.T. Patil Marg, Chembur, next to Duke's Company, Mumbai, Maharashtra 400088

# Introduction

- 1.Moodle is a Learning Management System (LMS)
- 2.lt is free and open source software
- 3.lt helps teachers and educators to create an online courses for adaptive and customized learning
- 4.It is used by many small and large educational institutions to create and deliver courses online to their students

# **Download & Installation**

# Prerequisites for installing Moodle

1.To install Moodle 3.3, the machine should support:

Apache 2.x (or higher version)

MariaDB 5.5.30 (or any higher)

PHP 5.4.4 +(or any higher version)

- Add user and create a database for Moodle using phpMyadmin
- 3. Start XAMPP service

#### Installing Moodle on Local Server

Download Moodle from https://download.moodle.org

## **Features**

- 1.Moodle works on Linux, Windows and Mac operating systems
- 2.Moodle is easy to navigate on all devices
- 3.The security controls keep our data safe and protected
- 4.It has powerful features that empower both teachers and learners
- 5.The Moodle user community and forum is very active and helpful
- 6.Free plugins available in Moodle make
- it feature-rich
- 7.It has detailed reports on activity and participation at course and site level
- 8.It helps in collaborative as well as personalized learning
- 9.It has basic features such as file upload, assignments, quizzes, notifications, etc.
- 10. Advanced features such as forums, wikis, etc. can be used by learners

#### Who can use Moodle LMS?

Educational institutions like universties, colleges, schools and coaching institutes

Businesses for employee training and orientation

Hospital and health care training programmer

Any eLearning based institution

#### Spoken Tutorials in Moodle Series:

#### A. Moodle site administrators

- 1.Getting Ready for Moodle Installation
- 2.Installing Moodle on Local Server
- 3.Admin dashboard
- 4.Blocks in Admin Dashboard
- 5. Categories in Moodle
- 6.Courses in Moodle
- 7.Users in Moodle
- 8.User Roles in Moodle

#### B. Teachers

- 1.Teachers Dashboard in Moodle
- 2. Course Administration in Moodle
- 3. Formatting Course material in Moodle
- 4. Uploading and edting resources in Moodle
- 5. Forums and Assignments in Moodle
- 6. Question bank in Moodle
- 7.Quiz in Moodle
- 8.Enroll Students and Communicate in Moodle